### **PRUEBA DE ACCESO (EBAU)**

## **UNIVERSIDAD DEL PAÍS VASCO**

### **JULIO – 2020**

### (RESUELTOS por Antonio Menguiano)

MATEMÁTICAS II Tiempo máximo: 1 horas y 30 minutos

Ese examen tiene cinco partes. Debes responder a cuatro de ellas. En cada parte debes responder a una única pregunta. En caso de responder a más preguntas de las estipuladas, las respuestas se corregirán en orden hasta llegar el número necesario. No se podrán usar calculadoras que tengan pantalla gráfica, posibilidad de transmitir datos, programables, que resuelvan ecuaciones, que hagan operaciones con matrices, que calculen determinantes, que resuelvan integrales o que almacenen datos alfanuméricos. Exament there into paracy. Denote a calcular denoted calcular points.<br>
En caso de responder a más preguntas de las<br>
las respuestas se corregirán en orden hasta llegar el número necesario. No<br>
usar calculadoras que tengan

Primera parte.

1<sup>o</sup>) Discutir el sistema de ecuaciones lineales  $\left\{ x - 2y - z = 1 \right\}$  $ax - y + 2z = 2$  $x + 2y + az = 3$ en función del pará-

metro a. Resolver en función de a, mediante el método de Cramer, en los casos en que sea posible.

----------

Las matrices de coeficientes y ampliada son las siguientes:

$$
M = \begin{pmatrix} a & -1 & 2 \\ 1 & -2 & -1 \\ 1 & 2 & a \end{pmatrix} y M' = \begin{pmatrix} a & -1 & 2 & 2 \\ 1 & -2 & -1 & 1 \\ 1 & 2 & a & 3 \end{pmatrix}.
$$

El rango de la matriz de coeficientes en función del parámetro  $a$  es el siguiente:

$$
|M| = \begin{vmatrix} a & -1 & 2 \\ 1 & -2 & -1 \\ 1 & 2 & a \end{vmatrix} = -2a^2 + 4 + 1 + 4 + 2a + a = -2a^2 + 3a + 9 = 0;
$$

$$
2a^2 - 3a - 9 = 0
$$
;  $a = \frac{3 \pm \sqrt{9 + 72}}{4} = \frac{3 \pm \sqrt{81}}{4} = \frac{3 \pm 9}{4} \Rightarrow a_1 = -\frac{3}{2}, a_2 = 3.$ 

$$
Para\left\{\n \begin{aligned}\n a \neq -3/2 \\
 a \neq 3\n \end{aligned}\n \right\}\n \Rightarrow\n \text{Rang } M = \text{Rang } M' = 3 = n^{\circ} \text{ incóg.} \Rightarrow S.C.D.
$$

$$
Para a = -\frac{3}{2} \Rightarrow M' = \begin{pmatrix} -\frac{3}{2} & -1 & 2 & 2 \\ 1 & -2 & -1 & 1 \\ 1 & 2 & -\frac{3}{2} & 3 \end{pmatrix} \Rightarrow Rang \ M' \Rightarrow \{C_1, C_2, C_4\} \Rightarrow
$$

Antonio Menguiano

$$
\Rightarrow \begin{vmatrix} -\frac{3}{2} & -1 & 2 \\ 1 & -2 & 1 \\ 1 & 2 & 3 \end{vmatrix} = 9 + 4 - 1 + 4 + 3 + 3 = 22 \neq 0 \Rightarrow \text{Rang } M' = 3.
$$
  
\n
$$
\text{Para } a = 3 \Rightarrow M' = \begin{pmatrix} 3 & -1 & 2 & 2 \\ 1 & -2 & -1 & 1 \\ 1 & 2 & 3 & 3 \end{pmatrix} \Rightarrow \text{Rang } M' \Rightarrow \{C_1, C_2, C_4\} \Rightarrow
$$
  
\n
$$
\Rightarrow \begin{vmatrix} 3 & -1 & 2 \\ 1 & -2 & 1 \\ 1 & 2 & 3 \end{vmatrix} = -18 + 4 - 1 + 4 - 6 + 3 = -14 \neq 0 \Rightarrow \text{Rang } M' = 3.
$$
  
\n
$$
\text{Para } \begin{cases} a = -3/2 \\ a = 3 \end{cases} \Rightarrow \text{Rang } M = 2; \text{Rang } M' = 3 \Rightarrow \text{Sistema incomparable.}
$$

Se resuelve por Cramer el caso de compatible determinado:

$$
x = \frac{\begin{vmatrix} 2 & -1 & 2 \\ 1 & -2 & -1 \\ 3 & 2 & a \end{vmatrix}}{-2a^2 + 3a + 9} = \frac{-4a + 4 + 3 + 12 + 4 + a}{-2(a + \frac{3}{2})(a - 3)} = \frac{-3a + 23}{-(2a + 3)(a - 3)}.
$$
  
\n
$$
y = \frac{\begin{vmatrix} a & 2 & 2 \\ 1 & 1 & -1 \\ 1 & 3 & a \end{vmatrix}}{-2a^2 + 3a + 9} = \frac{a^2 + 6 - 2 - 2 + 3a - 2a}{-2(a + \frac{3}{2})(a - 3)} = \frac{a^2 + a + 2}{-(2a + 3)(a - 3)}.
$$
  
\n
$$
z = \frac{\begin{vmatrix} a & -1 & 2 \\ 1 & -2 & 1 \\ -2a^2 + 3a + 9 \end{vmatrix}}{-2(a + \frac{3}{2})(a - 3)} = \frac{-8a + 10}{-(2a + 3)(a - 3)} = \frac{2(a - 5)}{(2a + 3)(a - 3)}.
$$

Solución:  $x = \frac{-3a+23}{-(2a+3)(a-3)}, y = \frac{a^2+a+2}{-(2a+3)(a-3)}, z = \frac{2(a-5)}{(2a+3)(a-3)}, \forall a \in R - \left\{-\frac{3}{2}, 3\right\}.$ 

$$
(2^{\circ})
$$
 Sea la matrix  $M(a) = \begin{pmatrix} 1 & a & 1 \\ a & 1 & a \\ 0 & a & 1 \end{pmatrix}$ .

 $a)$  Determinar para qué valores de  $a$  la matriz no tiene inversa.

b) Calcular, si es posible, la matriz inversa para  $a = 0$ , y en caso de que no sea posible razonar por qué no es posible.

------

 $a)$ 

Una matriz en invertible cuando su determinante es distinto de cero.

$$
|M| = \begin{vmatrix} 1 & a & 1 \\ a & 1 & a \\ 0 & a & 1 \end{vmatrix} = 1 + a^2 - a^2 - a^2 = 1 - a^2 = 0 \Rightarrow a_1 = -1, a_2 = 1.
$$

$$
M \text{ es invertible } \forall a \in R - \{-1, 1\}.
$$

 $b)$ 

Para 
$$
a = 0 \Rightarrow M = \begin{pmatrix} 1 & 0 & 1 \\ 0 & 1 & 0 \\ 0 & 0 & 1 \end{pmatrix}
$$
.

Se obtiene la inversa por el método de Gauss-Jordan:

$$
(M|I) = \begin{pmatrix} 1 & 0 & 1 & 1 & 0 & 0 \\ 0 & 1 & 0 & 0 & 1 & 0 \\ 0 & 0 & 1 & 0 & 0 & 1 \end{pmatrix} \Rightarrow \{F_1 \rightarrow F_1 - F_3\} \Rightarrow \begin{pmatrix} 1 & 0 & 0 & 1 & 0 & -1 \\ 0 & 1 & 0 & 0 & 1 & 0 \\ 0 & 0 & 1 & 0 & 0 & 1 \end{pmatrix}.
$$

$$
\Rightarrow M^{-1} = \begin{pmatrix} 1 & 0 & -1 \\ 0 & 1 & 0 \\ 0 & 0 & 1 \end{pmatrix}.
$$

Segunda parte.

3°) *a*) Hallar la ecuación del plano π que pasa por el punto *A*(−1, 2, 3) y es paralelo a los vectores  $\vec{v} = (-1, -2, -3)$   $\vec{w} = (1, 3, 5)$ .

b) Hallar el valor de A para que el plano  $\pi$  calculado en el apartado anterior y el plano  $\beta \equiv Ax - y + 5z = 8$  sean perpendiculares.

----------

a)

El vector normal del plano pedido  $\pi$  es linealmente dependiente del producto vectorial de los vectores  $\vec{v}$   $\vec{v}$ :

$$
\vec{v} \times \vec{w} = \begin{vmatrix} i & j & k \\ -1 & -2 & -3 \\ 1 & 3 & 5 \end{vmatrix} = -10i - 3j - 3k + 2k + 9i + 5j = -i + 2k - k \Rightarrow
$$

 $\Rightarrow \vec{n} = (1, -2, 1).$ 

El haz de planos  $\gamma$  paralelos a  $\pi$  tiene por expresión:  $\gamma \equiv x - 2y + z + D = 0$ .

De los infinitos planos del haz  $\gamma$ , el plano  $\pi$  es el que contiene al punto dado  $A(-1, 2, 3)$ :

orial de los vectores 
$$
\vec{v} \, y \, \vec{w}
$$
:

\n
$$
\vec{v} \times \vec{w} = \begin{vmatrix} i & j & k \\ -1 & -2 & -3 \\ 1 & 3 & 5 \end{vmatrix} = -10i - 3j - 3k + 2k + 9i + 5j = -i + 2k - k \Rightarrow
$$
\n
$$
= (1, -2, 1).
$$
\nE1 haz de planos γ paralelos a π tiene por expresión: γ ≡ x - 2y + z + D = 0.

\nDe los infinitos planos del haz γ, el plano π es el que contiene al punto dado

\n
$$
1, 2, 3):
$$
\n
$$
\gamma \equiv x - 2y + z + D = 0
$$
\n
$$
A(-1, 2, 3) = -1 - 2 \cdot 2 + 3 + D = 0; -2 + D = 0 \Rightarrow D = 2.
$$
\nDos planos son perpendiculares cuando lo son sus vectores directores.

\nUn vector normal de β ≡ Ax - y + 5z = 8 es  $\vec{n'} = (A, -1, 5)$ .

\nDos vectores son perpendiculares cuando su producto escalar es cero:

 $b)$ 

Dos planos son perpendiculares cuando lo son sus vectores directores.

Un vector normal de  $\beta = Ax - y + 5z = 8$  es  $\overrightarrow{n'} = (A, -1, 5)$ .

Dos vectores son perpendiculares cuando su producto escalar es cero:

$$
\vec{n} \cdot \vec{n'} = (1, -2, 1) \cdot (A, -1, 5) = A + 2 + 5 = A + 7 \Rightarrow \underline{A} = -7.
$$

4°) Sean el plano π ≡ 2x − y + Az = 0 y la recta  $r \equiv \begin{cases} 4x - 3y + 4z = -1 \\ 3x - 2y + z = -3 \end{cases}$ . Hallar A para que  $r \gamma \pi$  sean paralelos. Además, obtener el plano  $\gamma$  perpendicular a  $r \gamma$  que pase por el origen. ----------

El plano  $\pi$  y la recta  $r$  determinan el sistema  $2x - y + Az = 0$  $4x - 3y + 4z = -1$ <br>  $3x - 2y + z = -3$ 

Las matrices de coeficientes y ampliadas del sistema son las siguientes:

$$
M = \begin{pmatrix} 2 & -1 & A \\ 4 & -3 & 4 \\ 3 & -2 & 1 \end{pmatrix} y M' = \begin{pmatrix} 2 & -1 & A & 0 \\ 4 & -3 & 4 & -1 \\ 3 & -2 & 1 & -3 \end{pmatrix}.
$$

Según sean los rangos de  $M y M'$  pueden presentarse los siguientes casos:

 $1 \rightarrow R$ ang M = Rang M' = 2 ⇒ La recta está contenida en el plano.

$$
2 \rightarrow Rang M = 2
$$
;  $Rang M' = 3 \Rightarrow La recta es paralela al plano.$ 

 $3 \rightarrow R$ ang M = Rang M' =  $3 \Rightarrow$  La recta y el plano son secantes.

Para que la recta sea paralela al plano es condición necesaria que  $Rang M = 2$ .

$$
M = \begin{pmatrix} 2 & -1 & A \\ 4 & -3 & 4 \\ 3 & -2 & 1 \end{pmatrix} y M' = \begin{pmatrix} 2 & -1 & A & 0 \\ 4 & -3 & 4 & -1 \\ 3 & -2 & 1 & -3 \end{pmatrix}.
$$
  
\nSegún sean los rangos de *M y M'* pueden presentarse los siguientes casos:  
\n
$$
1 \rightarrow Rang M = Rang M' = 2 \Rightarrow La recta está contenida en el plano\n
$$
2 \rightarrow Rang M = 2; Rang M' = 3 \Rightarrow La recta es paralela al plano.
$$
  
\n
$$
3 \rightarrow Rang M = Rang M' = 3 \Rightarrow La recta y el plano son secantes.
$$
  
\nPara que la recta sea paralela al plano es condición necesaria que Rang M  
\n
$$
Rang M = 2 \Rightarrow \begin{vmatrix} 2 & -1 & A \\ 4 & -3 & 4 \\ 3 & -2 & 1 \end{vmatrix} = 0; \ -6 - 8A - 12 + 9A + 16 + 4 = 0;
$$
  
\n
$$
A + 2 = 0 \Rightarrow \underline{A} = -2.
$$
  
\nUn vector director de la recta r es cualquiera que sea linealmente depen  
\ndel producto vectorial de los vectores normales de los planos que la determina  
\nson  $\overline{n_1} = (2, 1, -2) y \overline{n_2} = (0, 1, 1).$   
\n1*i j k*1
$$

Un vector director de la recta  $r$  es cualquiera que sea linealmente dependiente del producto vectorial de los vectores normales de los planos que la determinan, que son  $\overrightarrow{n_1}$  = (2, 1, -2) y  $\overrightarrow{n_2}$  = (0, 1, 1).

$$
\overrightarrow{v_r'} = \begin{vmatrix} i & j & k \\ 4 & -3 & 4 \\ 3 & -2 & 1 \end{vmatrix} = -3i + 12j - 8k + 9k + 8i - 4j = 5i + 8j + k \Rightarrow
$$

 $\Rightarrow \overrightarrow{v_r} = (5, 8, 1).$ 

El plano  $\gamma$  pedido, por contener al origen, carece de término independiente.

$$
\gamma \equiv 5x + 8y + z = 0.
$$

Tercera parte.

5°) Dada la función  $f(x) = ax^3 + bx^2 + c$ , obtener los valores de *a*, *b* y *c* para que su gráfica pase por  $P(0, 2)$  y tenga un extremo relativo en  $Q(1, -1)$ . ¿Tiene f más extremos?

----------

Por pasar por  $P(0, 2) \Rightarrow f(0) = 2 \Rightarrow c = 2$ . Por pasar por  $Q(1, -1) \Rightarrow f(1) = -1$ :  $f(1) = a \cdot 1^3 + b \cdot 1^2 + 2 = -1; \ \ a + b + 2 = -1; \ \ a + b = -3.$  (1) Por tener un extremo relativo en  $Q(1, -1) \Rightarrow f'(1) = 0$ .  $f'(x) = 3ax^2 + 2bx$ .  $f'(1) = 0 \Rightarrow 3a \cdot 1^2 + 2b \cdot 1 = 0; \ \ 3a + 2b = 0.$  (2) Resolviendo el sistema formado por las ecuaciones (1) y (2):  $a + b = -3$  $a + b = -3$   $-2a - 2b = 6$ <br>  $3a + 2b = 0$   $3a + 2b = 0$  $a = 2b = 0$ <br>  $3a + 2b = 0$ <br>  $b = -9$ .<br>  $a = 6$ .<br>  $b = -3 \Rightarrow b = -9$ . La función resulta  $f(x) = 6x^3 - 9x^2 + 2$ .  $f'(x) = 18x^2 - 18x = 0;$   $18x(x - 1) = 0 \Rightarrow x_1 = 0, x_2 = 1.$  $f''(x) = 36x - 18 = 0 \Rightarrow f''(0) = -18 < 0 \Rightarrow M \land x \text{im}o.$ La función f tiene otro extremo relativo; un máximo para  $x = 0$ .  $f(1) = a \cdot 1^3 + b \cdot 1^2 + 2 = -1; \quad a + b + 2 = -1; \quad a + b = -3.$ <br>
Por tener un extremo relativo en  $Q(1, -1) \Rightarrow f'(1) = 0.$ <br>  $f'(x) = 3ax^2 + 2bx.$ <br>  $f'(1) = 0 \Rightarrow 3a \cdot 1^2 + 2b \cdot 1 = 0; \quad 3a + 2b = 0.$  (2)<br>
Resolviendo el sistema formado por las ecuaci

6°) Sea  $f(x) = x^2 + 9$  y  $O(0, 0)$  un punto exterior en su gráfica. Calcular razonadamente la  $(o$  las) tangentes a la gráfica de  $f$  que pasen por  $O$ .

 Las rectas que pasan por el origen de coordenadas tienen una expresión de la forma:

----------

$$
y - y_0 = m \cdot (x - x_0) \Rightarrow
$$

 $\Rightarrow$   $v - 0 = m \cdot (x - 0) \Rightarrow v = mx.$ 

 Las rectas que nos piden, además de pasar por el origen, son tangentes a la función dada, por lo cual, su intersección es un punto único.

 La intersección de dos funciones son los puntos que tienen por abscisas las raíces de la ecuación que resulta de la igualación de sus expresiones:

$$
\begin{aligned} f(x) &= x^2 + 9 \\ y &= mx \end{aligned} \Rightarrow x^2 + 9 = mx; \ x^2 - mx + 9 = 0;
$$

$$
x = \frac{m \pm \sqrt{m^2 - 36}}{2} \Rightarrow m^2 - 36 = 0 \Rightarrow m_1 = -6, m_2 = 6.
$$

Los puntos de tangencia son los siguientes:

$$
m_1 = -6 \Rightarrow \frac{f(x) = x^2 + 9}{y = -6x} \Rightarrow x^2 + 9 = -6x; \ x^2 + 6x + 9 = 0;
$$

 $(x + 3)^2 = 0 \Rightarrow x = -3 \Rightarrow T_1(-3, 18).$ 

$$
m_2 = 6 \Rightarrow \frac{f(x) = x^2 + 9}{y = 6x} \Rightarrow x^2 + 9 = 6x; \ x^2 - 6x + 9 = 0;
$$

 $(x-3)^2 = 0 \Rightarrow x = 3 \Rightarrow T_2(3, 18).$ 

*Las tangentes pedidas son* 
$$
t_1 \equiv y = -6x, t_2 \equiv y = 6x
$$
.

 Para una mejor interpretación del ejercicio se hace un esquema, que es la figura adjunta.

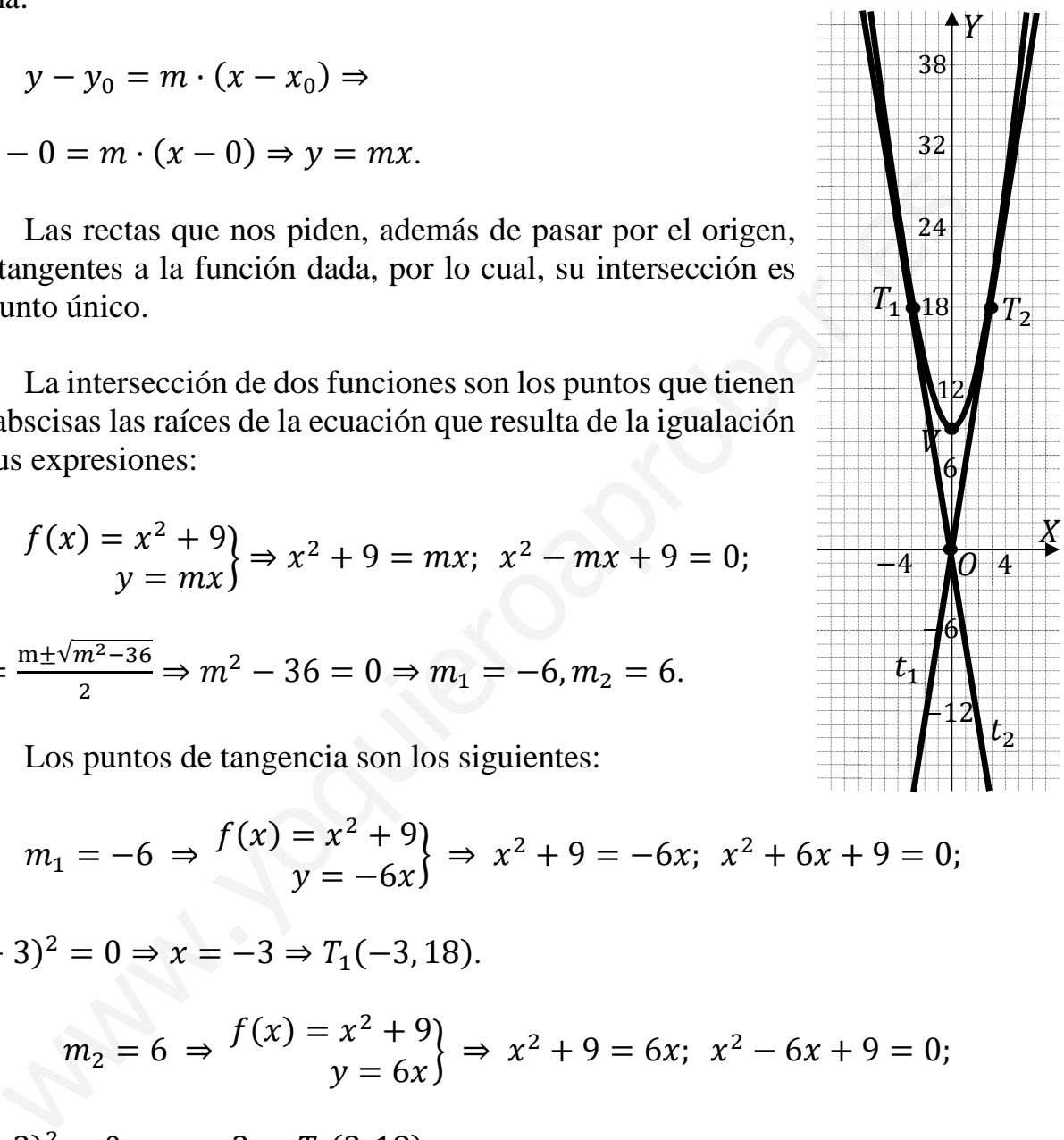

Cuarta parte.

7<sup>o</sup>) Dibujar la región encerrada por  $f(x) = x^2 - 2x + 1$  y  $g(x) = -x^2 + 5$ , y calcular el área de dicha región.

----------

a)

Los puntos de corte de las dos funciones tienen por abscisas las raíces de la ecuación que resulta de la igualación de sus expresiones:

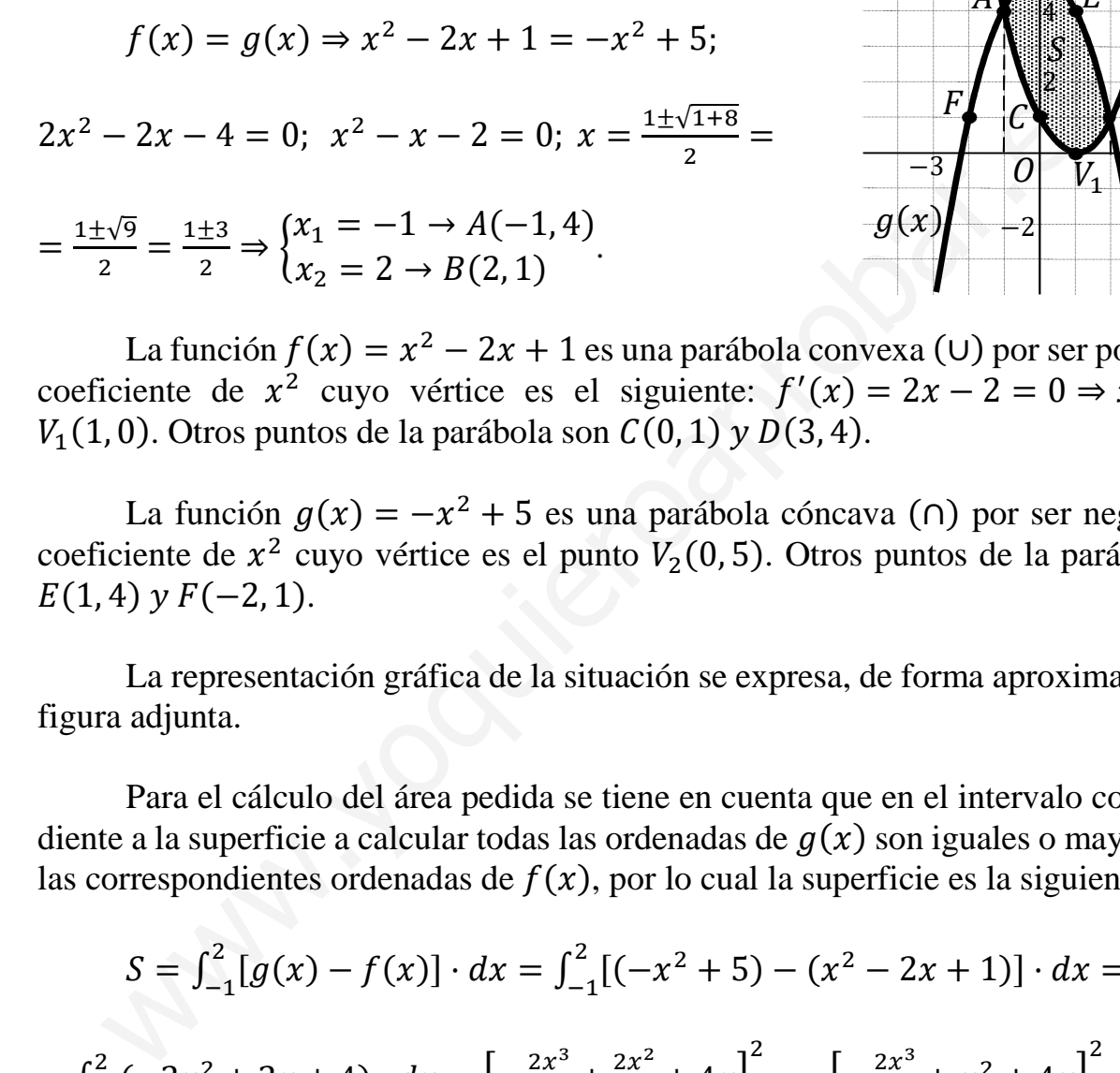

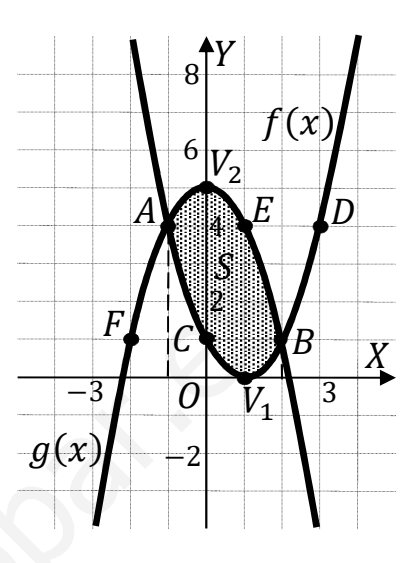

La función  $f(x) = x^2 - 2x + 1$  es una parábola convexa (∪) por ser positivo el coeficiente de  $x^2$  cuyo vértice es el siguiente:  $f'(x) = 2x - 2 = 0 \Rightarrow x = 1 \Rightarrow$  $V_1(1,0)$ . Otros puntos de la parábola son  $C(0,1)$  y  $D(3,4)$ .

La función  $g(x) = -x^2 + 5$  es una parábola cóncava (∩) por ser negativo el coeficiente de  $x^2$  cuyo vértice es el punto  $V_2(0, 5)$ . Otros puntos de la parábola son  $E(1, 4)$  y  $F(-2, 1)$ .

 La representación gráfica de la situación se expresa, de forma aproximada, en la figura adjunta.

 Para el cálculo del área pedida se tiene en cuenta que en el intervalo correspondiente a la superficie a calcular todas las ordenadas de  $g(x)$  son iguales o mayores que las correspondientes ordenadas de  $f(x)$ , por lo cual la superficie es la siguiente:

$$
S = \int_{-1}^{2} [g(x) - f(x)] \cdot dx = \int_{-1}^{2} [(-x^{2} + 5) - (x^{2} - 2x + 1)] \cdot dx =
$$
  
\n
$$
= \int_{-1}^{2} (-2x^{2} + 2x + 4) \cdot dx = \left[ -\frac{2x^{3}}{3} + \frac{2x^{2}}{2} + 4x \right]_{-1}^{2} = \left[ -\frac{2x^{3}}{3} + x^{2} + 4x \right]_{-1}^{2} =
$$
  
\n
$$
= \left( -\frac{2 \cdot 2^{3}}{3} + 2^{2} + 4 \cdot 2 \right) - \left[ -\frac{2 \cdot (-1)^{3}}{3} + (-1)^{2} + 4 \cdot (-1) \right] =
$$
  
\n
$$
= -\frac{16}{3} + 4 + 8 - \frac{2}{3} - 1 + 4 = 15 - \frac{18}{3} = 15 - 6 = 9.
$$
  
\n
$$
\underline{S = 9 u^{2}}.
$$

8°) Calcular las integrales  $I = \int x \cdot \cos(2x) \cdot dx$  y  $J = \int \frac{dx}{x^2 + 2x - 3} \cdot dx$ , explicando los métodos usados para su resolución.

-----------

$$
I = \int x \cdot \cos(2x) \cdot dx \Rightarrow \left\{ \cos(2x) \cdot dx = dx \right. \Rightarrow \left\{ v = \frac{1}{2} \cdot \sin(2x) \right\} \Rightarrow
$$
\n
$$
\Rightarrow x \cdot \frac{1}{2} \cdot \sin(2x) - \int \frac{1}{2} \cdot \sin(2x) \cdot dx = \frac{x}{2} \cdot \sin(2x) - \frac{1}{2} \cdot \int \sin(2x) \cdot dx =
$$
\n
$$
= \frac{x}{2} \cdot \sin(2x) + \frac{1}{2} \cdot \frac{1}{2} \cdot \cos(2x) + C.
$$
\n
$$
I = \int x \cdot \cos(2x) \cdot dx = \frac{1}{4} \cdot [2x \cdot \sin(2x) + \cos(2x)] + C.
$$
\n
$$
I = \int \frac{dx}{x^2 + 2x - 3} \cdot dx.
$$
\n
$$
x^2 + 2x - 3 = 0; \ x = \frac{-2 \pm \sqrt{4 + 12}}{2} = \frac{-2 \pm \sqrt{16}}{2} = \frac{-2 \pm 4}{2} \Rightarrow x_1 = -3, x_2 = 1.
$$
\n
$$
x^2 + 2x - 3 = (x + 3)(x - 1).
$$
\n
$$
\frac{1}{x^2 + 2x - 3} = \frac{M}{x + 3} + \frac{N}{x - 1} = \frac{Mx - M + Nx + 3N}{(x + 3)(x - 1)} = \frac{(M + N)x + (-M + 3N)}{x^2 + 2x - 3} \Rightarrow \frac{M + N}{-M + 3N} = 1
$$
\n
$$
\Rightarrow 4N = 1; \ N = \frac{1}{4}; \ M + \frac{1}{4} = 0 \Rightarrow M = -\frac{1}{4}.
$$
\n
$$
J = \int \frac{dx}{x^2 + 2x - 3} \cdot dx = \int \left( \frac{\frac{1}{4}}{x + 3} + \frac{\frac{1}{4}}{x - 1} \right) \cdot dx = \frac{1}{4} \cdot L|x - 1| - \frac{1}{4} \cdot L|x + 3| + C =
$$
\n
$$
= \frac{1}{4} \cdot L \left| \frac{x - 1}{x + 3} \right| + C.
$$
\n
$$
\frac{J = \int \frac{dx}{
$$

Quinta parte.

9°) En una empresa el 70 % de sus trabajadoras están satisfechas con su contrato, y entre las satisfechas con su contrato el 80 % gana más de 1.000 euros. Entre las no satisfechas solo el 20 % gana más de 1.000 euros. Si se elige una trabajadora al azar:

a) ¿Cuál es la probabilidad de que gane más de 1.000 euros?

b) Si gana más de 1.000 euros, ¿cuál es la probabilidad que esté satisfecha con su contrato?

c) ¿Cuál es la probabilidad de que gane menos de 1.000 euros y esté satisfecha con su contrato?

\_\_\_\_\_\_\_\_\_\_

$$
> 1.000 \rightarrow p = 0.7 \cdot 0.8 = 0.56
$$
  
Satisfecha  
 $0.7$   
 $0.8$   
 $0.2$   
 $0.02$   
 $p = 0.7 \cdot 0.2 = 0.14$   
 $0.3$   
 $0.2$   
 $0.3$   
 $0.2$   
 $0.3$   
 $0.2$   
 $0.3$   
 $0.8$   
 $0.8$   
 $0.9$   
 $0.9$   
 $0.9$   
 $0.9$   
 $0.9$   
 $0.9$   
 $0.9$   
 $0.9$   
 $0.9$   
 $0.9$   
 $0.9$   
 $0.9$   
 $0.9$   
 $0.9$   
 $0.9$   
 $0.9$   
 $0.9$   
 $0.9$   
 $0.9$   
 $0.9$   
 $0.9$   
 $0.9$   
 $0.9$   
 $0.9$   
 $0.9$   
 $0.9$   
 $0.9$   
 $0.9$   
 $0.9$   
 $0.9$   
 $0.9$   
 $0.9$   
 $0.9$   
 $0.9$   
 $0.9$   
 $0.9$   
 $0.9$   
 $0.9$   
 $0.9$   
 $0.9$   
 $0.9$   
 $0.9$   
 $0.9$   
 $0.9$   
 $0.9$   
 $0.9$   
 $0.9$   
 $0.9$   
 $0.9$   
 $0.9$   
 $0.9$   
 $0.9$   
 $0.9$   
 $0.9$   
 $0.9$   
 $0.9$   
 $0.9$ 

 $a)$ 

$$
P = P(>1.000) = P(S \cap > 1.000) + P(\overline{S} \cap > 1.000) =
$$

$$
= P(S) \cdot P(>1.000/S) + P(\overline{S}) \cdot P(>1.000/\overline{S}) = 0.7 \cdot 0.8 + 0.3 \cdot 0.2 =
$$
  
= 0.56 + 0.06 = 0.62.

 $b)$ 

$$
P(S| > 1.000) = \frac{P(S \cap > 1.000)}{P(S \cap 1.000)} = \frac{0.7 \cdot 0.8}{0.62} = \frac{0.56}{0.62} = \frac{0.9032}{0.62}.
$$

c)  

$$
P = P(S \cap \langle 1.000 \rangle) = P(S) \cdot P(\langle 1.000 \rangle S) = 0.7 \cdot 0.2 = 0.14.
$$

10°) En un garaje hay 30 aparcamientos. En cada aparcamiento puede encontrarse o no un automóvil, con independencia de lo que ocurra en los otros. Si la probabilidad de que un aparcamiento esté ocupado es de 0,4, se pide:

a) Identificar y describir este modelo de probabilidad.

b) Hallar la probabilidad de que cierto día haya 8 automóviles aparcados.

 $c$ ) Hallar la probabilidad de que un día haya entre 10 y 20 automóviles aparcados.

### $a)$

Se trata de una distribución binomial de las siguientes características:

$$
p = 0.4; \ \ q = 0.6; \ \ n = 30 \ \Rightarrow X \sim B(30; 0.4).
$$

### $b)$

La fórmula de la probabilidad de que de  $n$  elementos  $r$  sean favorables es la siguiente:  $P = \binom{n}{r} \cdot p^r \cdot q^{n-r}$ .

$$
\begin{aligned}\nn &= 30 \\
r &= 8\n\end{aligned}\n\Rightarrow P = \begin{pmatrix} 30 \\ 8 \end{pmatrix} \cdot 0,4^8 \cdot 0,6^{22} = \frac{30!}{22! \cdot 8!} \cdot 0,4^8 \cdot 0,6^{22} = \\
&= \frac{30 \cdot 29 \cdot 28 \cdot 27 \cdot 26 \cdot 25 \cdot 24 \cdot 23}{8 \cdot 7 \cdot 6 \cdot 5 \cdot 4 \cdot 3 \cdot 2} \cdot 0,4^8 \cdot 0,6^{22} = \frac{29 \cdot 27 \cdot 26 \cdot 25 \cdot 23}{2} \cdot 0,4^8 \cdot 0,6^{22} = \\
&= 29 \cdot 27 \cdot 13 \cdot 25 \cdot 23 \cdot 0,4^8 \cdot 0,6^{22} = 5.852.925 \cdot 8,6260 \cdot 10^{-9} = \frac{0,0505}{0,0505}\n\end{aligned}
$$

 $c)$ 

Transformando la distribución binomial en una normal:

$$
\mu = n \cdot p = 30 \cdot 0.4 = 12.
$$
  
\n
$$
\sigma = \sqrt{n \cdot p \cdot q} = \sqrt{30 \cdot 0.4 \cdot 0.6} = \sqrt{7.2} \approx 2.68.
$$
  
\n
$$
X = B(30; 0.4) \approx N(12; 2.68).
$$

Tipificando la variable:  $X \to \frac{X-\mu}{\sigma} \Rightarrow \frac{X-12}{2.68}$ .

Considerando la corrección de Yates:

$$
P = P(9,5 \le X \le 20,5) = P\left(\frac{9,5-12}{2,68} \le Z \le \frac{20,5-12}{2,68}\right) = P\left(\frac{-2,5}{2,68} \le Z \le \frac{8,5}{2,68}\right) =
$$
  
=  $P(-0,93 \le Z \le 3,17) = P(Z < 3,17) - [1 - P(Z < 0,93)] =$ 

 $= P(Z < 3.17) - 1 + P(Z < 0.93) = 0.9992 - 1 + 0.8238 = 1 - 1.8230 =$ 

# $= 0,8230.$